NATHALIE PEREGRINE: Good morning, good afternoon and good evening everybody, this is the At-Large Technology Taskforce Meeting on the 30<sup>th</sup> of September 2013. On the call today we have Dev Anand Teelucksingh and Gordon Chillcott. We have apologies from Olivier Crépin-Leblond and Bill Thanis. And from Staff we have Matt Ashtiani and myself, Nathalie Peregrine.

> For the record, Glenn McKnight has just joined the call. I'd like to remind you all to please state your names before speaking for transcription purposes. Thank you very much, and over to you Dev.

DEV ANAND TEELUCKSINGH: Thank you very much Nathalie. Welcome everyone to the call. We started a few minutes late here so let's go right into a review of the AIs. I put links to the previous two meetings because there was an AI from our testing of Meeting Burner. But from the Technology Taskforce AIs from  $16<sup>th</sup>$  of September 2013: Staff to set up conferencing tool testing with Meeting Burner. This was done and the meeting happened on the  $23^{rd}$ , so that can be marked as completed.

> Action Item sent by myself regarding Members to look at contents for improving the organization of At-Large content. This was captured in the other AI, although I have to confess there have not been many comments and this is of a bit of concern. Anyway, moving on. The AI regarding Technology Taskforce and Staff to create a central repository of video and pictures: some progress has been made on this and we'll

*Note: The following is the output resulting from transcribing an audio file into a word/text document. Although the transcription is largely accurate, in some cases may be incomplete or inaccurate due to inaudible passages and grammatical corrections. It is posted as an aid to the original audio file, but should not be treated as an authoritative record.*

talk about that during the appropriate Agenda Item. AI ongoing – Technology Taskforce must evaluate on review tools used by At-Large and inform ICANN of the situation regarding accessibility.

Glenn McKnight has said he'll be willing to take the lead on this. Glenn, any update on this? You may be muted.

NATHALIE PEREGRINE: Dev, Glenn is not allowed on the bridge yet. I think he's dialing in now.

DEV ANAND TEELUCKSINGH: Very well. Let's move on then. AI – Lance to create a template for structuring information of the Technology Taskforce workspace. I've not heard from Lance on that so that's still open. Lance to update the onepager on Adobe Connect with the material, which is using text, audio and video.

GLENN MCKNIGHT: Sorry, we were running into technology issues with our mailman, limiting us to 100 members. Evan, I'll need to get back to you on this. You take care now. Thanks. Sorry about that.

DEV ANAND TEELUCKSINGH: Okay, thanks Glenn. Okay, back to the AIs. Lance looking to adapt one of the templates for one of the workspaces. That's also not been done. I think I'll have to work a bit more closely with Lance to try to get these AIs off, because it's been on the AIs for quite some time now. Finally, Technology Taskforce Members to look at contents for the ideas for improving the organization of At-Large content and leave comments. I've not seen any comments yet. Perhaps persons on the call will have some when the Agenda Item comes up.

And then there's an AI from the 23rd, which was to send to the RALOs the list of features that the Working Group is checking for web conferencing services and ask for comments. I have not done this and when we get to the Agenda Item I'll try and reason why not. I'm not seeing any hands raised here. Let's move onto Agenda Item #3, which is documenting how At-Large can use the calendar.

Well, on the previous call… And I've also tweaked it a little bit in between the previous and this one, about using the calendar. And the link is in the Lucid Meeting notes there. And I'm wondering whether this is good enough. Is this good enough to actually send to At-Large and to the RALOs and/or post to our social media links and so forth? Does Gordon or Glenn have any thoughts or comments on this?

GLENN MCKNIGHT: Gordon, do you have any comments?

GORDON CHILLCOTT: I was just pressing my button Glenn. How are you today?

GLENN MCKNIGHT: I'm good thanks.

GORDON CHILLCOTT: I'm looking over the calendar now and the only thing I can think of – and this is not a comment I can put down now because I really need to look at this a little further – but there may be a bit of information overload in this for some of us, because usually when we look at the calendar it's for two reasons. The first one is to get an overview of what's going on, which this does very well.

> The other one is a little bit more important and that's to get a snapshot of what it is we should be dealing with for the next week. I see two meetings right off the bat in September, three meetings, that I need to deal with. And everything else on there is almost a distraction. So I'm not exactly certain of how to deal with that aspect of it. I think experience is the only thing that's going to tell me one way or another.

> As for factoring it into my own calendar, my own calendar is fairly heavily loaded because as I mentioned to Dev a little earlier, I have some rather expensive obligations to my ALS, which also appear on the calendar. So my own calendar is going to get pretty heavily loaded and I want to be able to filter what transfers from here to there, which is the reason why I will probably continue to populate my own personal calendar manually.

DEV ANAND TEELUCKSINGH: Well, just one observation there Gordon. Once you subscribe to the At-Large calendar you get an overview of all the At-Large activities and in a sense all of At-Large are supposed to be at least observing this and having persons being on these various Working Group and contributing to the policy development work on behalf of the interest of individual Internet end users. So unfortunately I think we do not need to have one calendar – if you segment it into multiple calendars then it's going to be even more confusing unfortunately.

> Having said that, even if you decide you want to simply copy calendar entries to your personal calendar and then show your calendar afterwards, you can do so. So there's that possibility. But Glenn, do you have any comments? Gordon, you have a follow up?

- GORDON CHILLCOTT: Now that my personal calendar is really starting to get heavily populated, I think I'll play with it in order to get the Technology Taskforce meetings and the RALO monthly meetings and anything else… Any other webinars that I have plugged into my personal calendar, and I'll attempt to use this as a tool to do that and we'll see what happens.
- DEV ANAND TEELUCKSINGH: Okay, thanks Gordon. Glenn, any observations? Is the information good enough for releasing to the At-Large as a "check this off"?

GLENN MCKNIGHT: Well, I'm looking at the category and again, the section calendar is an interesting one because I don't know if it was on one of our calls or somewhere else – whether it was my ISOC discussions, which is may have been. I get a little confused because I'm on so many different Committees – but I think largely, whether it's At-Large Committee or ISOC Committee, there's so much lack of understanding of how to use the tool effectively so I hope in our documentation that we may be…

> I think there's a few nice slide shares that show you by step-by-step process how to use the calendar effectively, and I think one of our best things is to find some of those slide shares of showing how to use the Google Calendar effectively and point them in the right direction might be a prudent Action Item. I'm not sure who would do that – Staff or one of the volunteers.

DEV ANAND TEELUCKSINGH: Well, if you go to the actual calendar page, the way I tried to phrase it – I didn't want to overwhelm people with all the information about different tools and all that – I started off with the premise that okay, all the calendar applications require a URL for the calendar you want to subscribe to and I put this in blue; the calendar URL is this link here. I was trying to shorten the link but then I discovered that calendar applications don't redirect the shortened link.

GLENN MCKNIGHT: Even if you do it as a Tiny URL?

DEV ANAND TEELUCKSINGH: Correct. So in the end I ran with that idea and put that full URL in. So if you look at that space I say: "copy this entire URL and follow the instructions for your calendar application," and I put appropriate links for the various services out there: Google Calendar, iCal, which is on Mac OS 10, Microsoft Outlook, which is the desktop client, outlook.com, the Yahoo calendar and Mozilla Lightning, which is the application for the desktop. That's used by Mozilla Thunderbird.

> So I'm thinking that this is good enough, because I don't want to include lots of links as then it'll become too long. So if they're aware of what tool they're using then they could click on the link and use that URL to subscribe to the calendar. Okay, well, I'm not seeing any major objection to it, in which case I'll forward to… What I might do is post it in the Skype chat to get even more informal feedback and then post it to all the various RALO lists.

Any objections?

GORDON CHILLCOTT: No, that's fine.

DEV ANAND TEELUCKSINGH: Great. I'll do this soon after this call then. Excellent. Let's move onto the next Agenda Item, which is the review of criterion to evaluate web conferencing solutions. And the reason why I've not shared the criterion with the RALO list is I just wanted to make sure  $-$  if you open up the comparison of web conferencing solutions… Well, the table itself is not really complete from all of the solutions we already tested. So this is probably something we could do very quickly sometime later today, if Gordon and Glenn would just go to the table for each of the meetings that we've done?

Because we've done Blue Jeans, we've done ReadyTalk, we've done GoMeetNow and now we have Meeting Burner. Those four. And we have summary pages on all of these things, but I just haven't updated the table now because we're finalizing the table. So once we finalize the table then we can then send it to RALOs asking for additional feedback as to what features are needed. Okay? All right. Any questions, comments?

GLENN MCKNIGHT: Sorry, Dev, it's one of the two links you've given on the 4.0 section?

DEV ANAND TEELUCKSINGH: Yes, the comparison of web conferencing solutions? The actual table itself.

GLENN MCKNIGHT: I just want to point out to your guys that I finally got the slideshow that was sent to me by Dr. Alex [Ferinoff? 00:15:20], who's part of the assessment team with iTripoli that for the last six months has done deep assessments of various tools. And I'm sorry to add this but I've been after this since last week. But I think it's such an excellent research document that he did in the slideshow he sent and I would strongly recommend…

I guess there's only three of us on this call – Gordon, you and me? – so what happened last Thursday, I'm on the iTripoli Toronto section and I've been chasing them to use different web conferencing tools for six months, and unbeknownst to me, a chap who worked with the Ministry of Health in Ontario did a very deep assessment using [Forestry in Gardener? 00:16:15] as some of the tools, and I sent the slideshow to the list this morning  $-1$  just got it – and some of it is really good stuff.

So I hate to hijack this discussion of web conferencing solutions, but I would like us to look at this slideshow and not to say this comparison isn't good, but to look at what other tools they used as well, maybe we can add some, as well as what was their assessment. So that's my first comment guys, in terms of doing this comparison. If we can look at that slideshow and take a run through it? I don't want to waste our time right now, but when you guys have some leisure? And then I think we could modify this comparison chart.

DEV ANAND TEELUCKSINGH: Okay. Well, Glenn, do forward that report to…

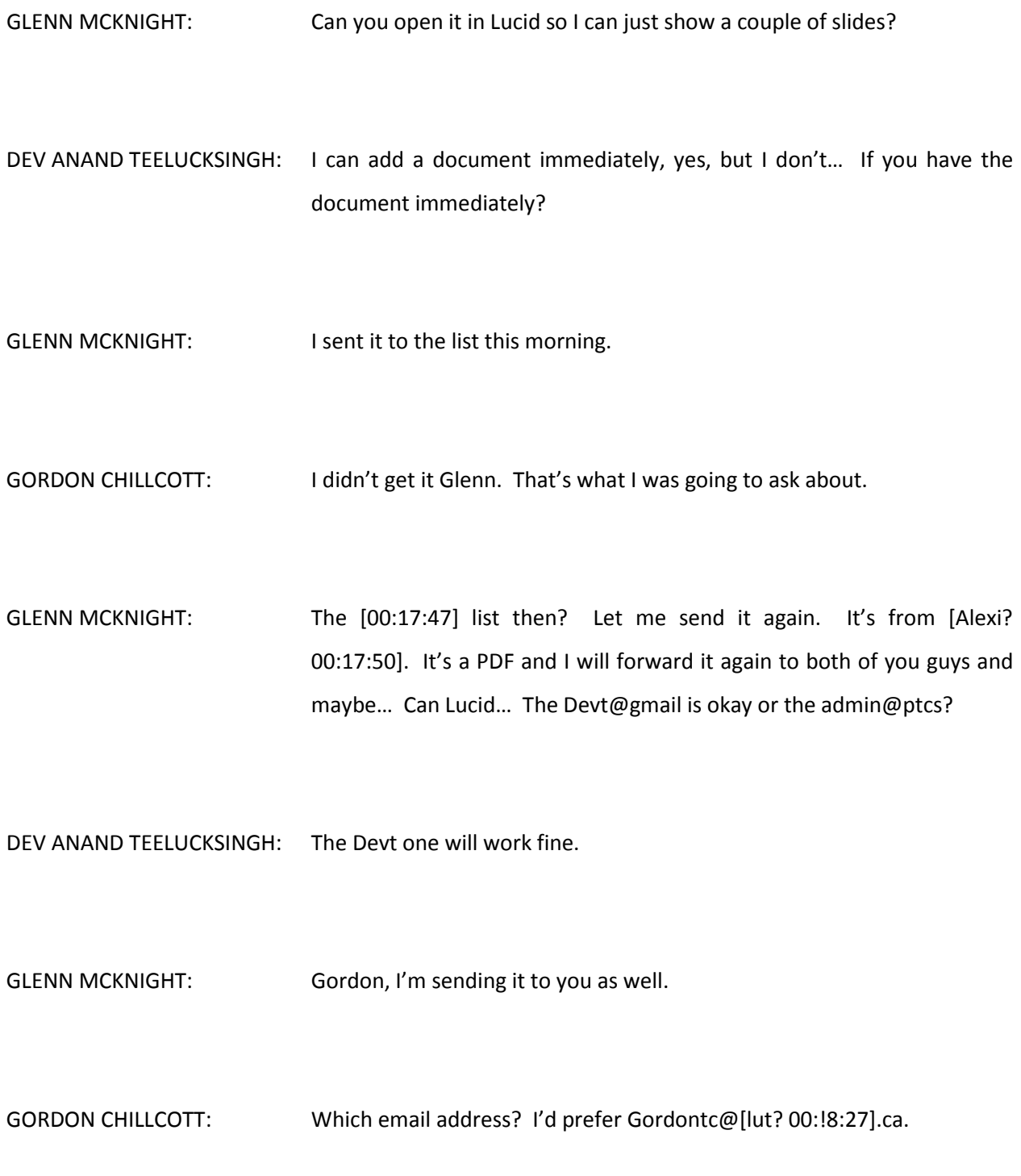

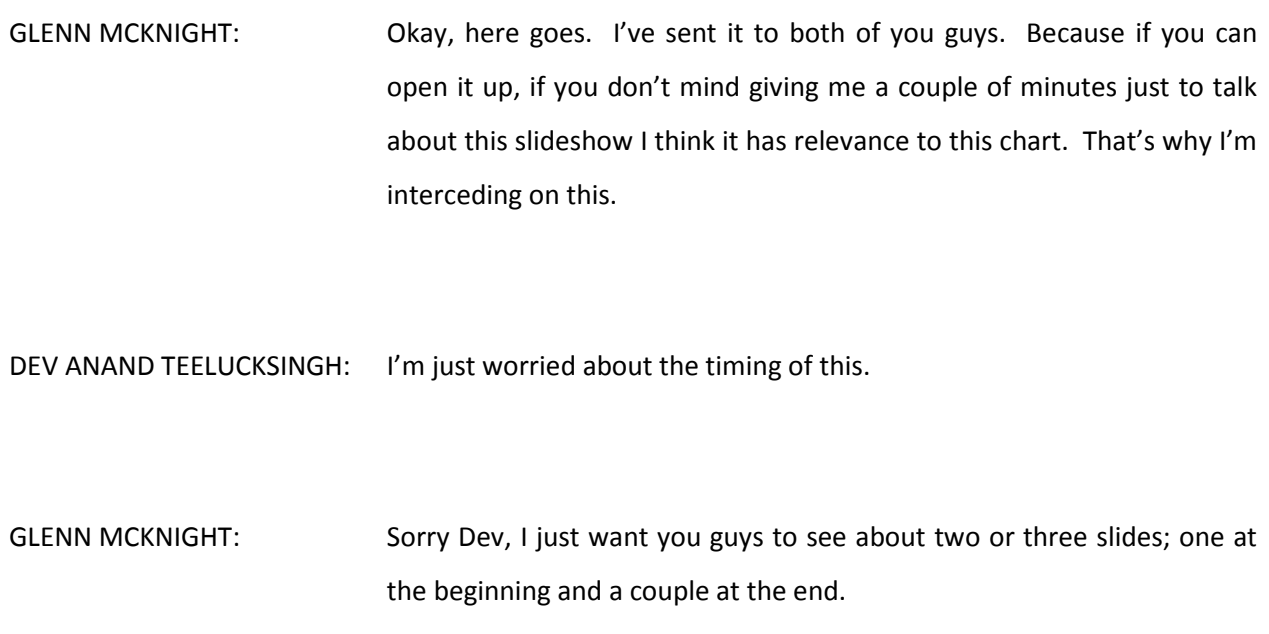

- DEV ANAND TEELUCKSINGH: Okay, I'm uploading the file right now. I can now play the file. It's about 40 pages. Are you all seeing it in Lucid right now?
- GLENN MCKNIGHT: Let me check. Here it is. Great. So you're controlling the slideshow, right?

DEV ANAND TEELUCKSINGH: Correct.

GLENN MCKNIGHT: So as he says in slide #2, he wants to develop web conferencing business requirements exploring available options, selecting web conferencing tools and making recommendations in the pilot trials, which we're going to be doing. Just to let you know, there's 3,500 members in the iTripoli Chapter, section seven, and we have about 42 Chapters, which are everything from circuitry to rocketry… You name it. So each of these groups are obligated to have meetings. Some are more active than others.

> And the idea of this is because there is 3,500 members spread across a very large area, web conferencing would be an excellent tool. As you can see in this next slide, on slide #4, I think that's a really good analysis process that's your typical chart that we used to use years ago, where it's [00:20:42] review, the experience of existing chapters, a survey that I sent to you guys two weeks ago, the data analytics using Google, defining our requirements, setting our minimum requirements – I think this is excellent  $-$  of what we're trying to do, and then the market analysis and comparison of options.

> So if you go to the next slide? Again, it's just a compromise between the number of attendees to the amount of collaboration, and at the very end of that chart would be live stream, which is something I'm writing a manual on with ISOC. So ISOC does a lot of live streaming, and they have 16,000 followers with their live streaming events. Next slide? Again, that's just a real quick overview on chapters… Next slide?

Too much to read. Go on.

DEV ANAND TEELUCKSINGH: There are 40 pages of this document.

GLENN MCKNIGHT: Just go to the end because the recommendations… Okay, you can just scroll really quickly… What it is, what is the analytics, what are the stats… Just buzz right to the end and they get into how people are using it from the survey. So that's not important for us. Okay, you've got to back up. What are some of the challenges? And you see the cost and what it is. And I just want you to see the slide of the two tools that they were recommending in the trial. It's near the end.

> I think it was the one you just had. Okay, only two tools were found that met all the requirements – MegaMeeting and Onstream Media Corporation Infinite Conferencing. Sorry for all of this guys. My apologies. But it looks like after their analysis, and that chart, shows across the top in terms of their matrix what we're trying to do. They came up with MegaMeeting and Onstream Media. So I'm recommending to this team that in future calls we do an evaluation of those two tools.

DEV ANAND TEELUCKSINGH: Thanks Glenn. This is an interesting report to read and I guess we can also look at this and see if there will be any updating with the comparison of web conferencing solutions. So you can send that out and ask for any feedback from RALOs or from our regular At-Large and if there's anything we're missing that we should be checking on.

- GLENN MCKNIGHT: You're exactly right. After you look through the slideshow I think we've done a pretty good job on doing the matrix and the comparison, but see if there's something else that those guys caught that we didn't think of, and second of all, if we can do an evaluation of the two that they were looking at as well.
- DEV ANAND TEELUCKSINGH: Thanks Glenn. Well, I'm curious to see… Just to confirm has anybody else joined the call other than myself, Glenn, Gordon and Nathalie? The reason why I'm saying that is because I'm seeing a name that I've not seen before on the attendees. Nathalie, if you want to double-check on that while we continue on with the call? In any case, welcome.

Okay, let's move onto the next Agenda Item, #4.1, which is the review of Meeting Burner conferencing solution. I did a write-up over the weekend on this based on the meeting we had last Monday. Just to summarize what it was, Meeting Burner... I'm quoting from the Wiki page here. Meeting Burner requires Flash to view the room, presenters sharing the screen requires a Java Applet, the host can make anyone presenters.

For participants, Meeting Burner shows a left vertical bar showing the host or the options and a list of participants. And the list of participants is in a [t-capped? 00:25:35] window with a chat in a second tab. The rest of the screen shows the presenter screen. The presenter can share the entire desktop or window and the applet shows somebody what is being shown to participants. There is no speakers' queue.

There was an "ask a question" button but that opens, from what I understood, a small window for participants to send a message to the host, not the presenter. Group chat works. There's not polling feature, although the paid version offers something called meeting analytics to get the temperature of the room. I'll put a link to Meeting Burner's features page. And like solutions that share the screen, there's no way of seeing an Agenda, unless the presenter has a PDF or a browser tab of the Agenda on his or her desktop that's being shared.

A video was played but no sound was heard by the persons on the call, and it was seen by participants as choppy and not in synch. The paid version supports recording. Gordon or Glenn, since you were on last week's call, any thoughts or comments? Go ahead Glenn.

GLENN MCKNIGHT: I think there were issues last week on... I'm just being called away for something. I'll be right back.

DEV ANAND TEELUCKSINGH: Okay. Well, Gordon, anything you wish to add to that summary or is that all correct?

- GORDON CHILLCOTT: I'm going over this again, I have the Wiki in front of me. Other than I think that some of these comments might be [00:27:50], I'm unimpressed by this generally. But I agree with the reasonings that were shared here. I don't think there's very much to add because… I hate to put it this way, but the negative comments on this do establish the grade of this particular solution with respect to the others in my book.
- DEV ANAND TEELUCKSINGH: In a sense, I think this is possibly a useful tool for small At-Large structures doing their internal meetings, in a sense that you can take the time and put a PDF to the side and then have your browser tab or the slideshow you want to present or whatever. And given that the Meeting Burner especially is free for ten users, if there's a small Working Group this might be enough. It might not have the meeting recording and so forth.

But I get what you're saying regarding that it could be used by an At-Large Working Group. I think it's just… Tools that typically require any type of desktop sharing to run the meeting I think leave so much to chance and require a lot of preparation on the presenter's side, like getting set up well before. It's not just joining a meeting room and going

at it, you have to really prepare your desktop, make sure you close any sensitive applications, etc., etc.

GORDON CHILLCOTT: Dev, there is a thing that was brought up to me by another member of my ALS during the meeting. We were discussing this because we were looking at other solutions for our own use. And one of them was… Let's get back to your remark about small groups and small Working Group using this tool. That person pointed out – and he might be right, I still have to think about this – but if you have a group that small, let's say somewhere in the range of five to seven people, that is likely to be a collaborative meeting.

> It's likely to be a meeting where you're producing something and that means that you need something with reasonably good collaboration tools. That's the point that this person made quite a lot, and in fact he was speaking against one of the [00:30:35] favorite solutions when he said that.

DEV ANAND TEELUCKSINGH: Thanks Gordon. That's an interesting comment and in a sense I get your point. The intent for some of these solutions is to say: "we don't want to offer those kind of collaboration tools and force you into work mode, so we'll let you share your desktop and you use the tools that you want. Whatever word processing document or Google Docs or whatever tool

you want to use." Just to simplify things. Point taken though. Okay, let's see. I'm not seeing any hands raised.

Glenn, your line was muted because there was a lot of background noise. Staff [00:31:35] mute if you wanted to say something. Okay, nothing to add to this so I guess we can move onto the next Agenda Item, which is next steps. What other web conferencing solutions should we review? I'm going back to the table to see. Any particular ones that come to mind?

GORDON CHILLCOTT: I agree with Glenn. I think it's probably work considering the top two winners on that iTripoli survey. This person obviously did a lot of work when he put that together. It would be remiss of us to ignore his results. It's probably really worthwhile looking at those.

> I saw buried in that slide show steps of that thing, in the block diagram there, an oblique reference to one of the concerns that I've always had about these things – and it looks like he may have done some due diligence on each of these and added to part of the grades for these topics. And that's another reason why I'd like to try these.

DEV ANAND TEELUCKSINGH: Thanks Gordon. I'll review that document and then find a person to link to that conferencing solution and then look to try to see if a meeting can be done. Just to confirm from Staff – Nathalie, I know that the At-Large Staff is doing some kind of workshop retreat. Is that this week or next week? You may be muted.

MATT ASHTIANI: If you referred to the staff workshop, it's ongoing right now.

DEV ANAND TEELUCKSINGH: Oh, I'm sorry. Thanks Matt. So something can be done next week then. Okay, I'll review the PDF that Glenn provided and try to see what… Try one of the top two solutions that was recommended in the report. All right, let's move again to the next Agenda Item – the At-Large social media strategy. On the last call I pointed out several links to possible templates for content that's posted out on the ALAC Announce mailing list.

> If you go to the social media strategy workspace link, there's a link there for template for content posted on ALAC Announce. I do want to try and come up with some of these templates in time for the next call. I've been running another Working Group and have been trying certain things such as the meeting announcement pages and so forth, so I'll share that with the group on the list just to get some more feedback.

> I've noticed there hasn't been many comments on the Wiki on this. Gordon, Glenn, any particular comments you wish to make on this?

GORDON CHILLCOTT: Again, this is something I'm going to have to spend a bit of time on. I have a person that I think I'll volunteer to look over this for me and come back to me on.

DEV ANAND TEELUCKSINGH: Feedback would be welcomed Gordon. I just wanted to point out though – and this comes back to wanting to test having a separate Confluence version for us to test on – because I noticed on the [refine? 00:36:54] Wiki – and I put the link in that chat under "related" – they have a blog plugin as part of their plugins for Confluence.

> And I must say, that plugin looks very attractive in the sense that there's a blog design and layout, and built in is the ability to share to various social networks straight from the Confluence Wiki, without using any third party tools as we are using. So as soon as you compose the blog post and it's posted, from there you can simply click to post to Twitter, Facebook and Google+.

GLENN MCKNIGHT: I'm not in front of the computer so I'm not sure – are you talking on the Confluence, some of the plugins that the Confluence Wiki has?

DEV ANAND TEELUCKSINGH: Yes, I'm referring to that.

GLENN MCKNIGHT: Because I've used them when I've always put in the Flickr pictures. I think they're called APIs, aren't they?

- DEV ANAND TEELUCKSINGH: Well, APIs refer to what the plugin uses to access the services of whatever you're trying to use… In your case Flickr.
- GLENN MCKNIGHT: Because if we're going to effectively use social media, there is APIs with Facebook, and I don't think we're using them effectively. Because if Facebook becomes one of our major means of using social media and getting the message out with images, video and content, I think we need to enable our APIs on the Facebook site.
- DEV ANAND TEELUCKSINGH: Okay, thanks. I don't think there is a formal Confluence to Facebook plugin. Let's put it that way. Facebook has a system where plugins are approved for plugins to access Facebook's content.
- GLENN MCKNIGHT: There are two different ways of looking at this  $-$ you can have feeds coming to the Confluence site, or vice versa. So we need to have stuff from Confluence getting to our social media sites – our Twitter feeds, our Facebook feeds, our Pinterest pictures… So I think there is, in the flow of content to multi-channels, islands of information that are

scattered. And if you don't remember to go to the Wiki… I know people get emails of updates, but I think people go blind to some of that stuff. They get thousands of emails and I don't know if it's effective.

DEV ANAND TEELUCKSINGH: Keep in mind that what's happening right now is we use RSS feeds from that Wiki, from the blog posts on the At-Large Wiki. And that is crossposting to Facebook and to Twitter. But we are using third party tools to do this. But I just want to point out that there are plugins built into Confluence that can have that built-in sharing capability, which could be much cleaner.

> I know that there were discussions that ICANN's IT Staff were planning on updating Confluence to the latest version, in which case I'd have then requested that this plugin be installed. But from what I understand right now, IT Staff haven't done the update yet because they're undergoing the testing. I think they've created a separate Wiki installation and they're monitoring it to see how it works and how it imports the old stuff before they do an upgrade, which is sensible.

> But at the same time I do want to be able to have our own instance of Confluence to try out stuff. And if it breaks then there's no harm done. For example, as Admin on that social media space I can change the teams, for example, I have that capability. But I'm reluctant to even try and do that because I'm concerned whether it affects the whole At-Large Wiki, and I don't want to break anything. That's my concern before I make changes like that.

So that's why I'd have preferred to have our own Sandbox Wiki installation, so to speak, in order to try things like that. I will write again to Staff on this, regarding asking for our own version of the latest Confluence version so that we can try to do this type of testing.

GORDON CHILLCOTT: I'm wondering... That's a good idea. I'm wondering as I listen to you whether our friends in the IT Staff have a Sandbox of their own. It wouldn't surprise me if they did. They are probably going through the same thought process you just described. It's possible we could piggyback on theirs, I don't know.

DEV ANAND TEELUCKSINGH: That's a good idea.

GORDON CHILLCOTT: Your idea's a good one. It's worth pursuing.

DEV ANAND TEELUCKSINGH: Thanks Gordon. You're right; we could probably just piggyback on their existing Sandbox that they're using. That is a good idea. Then they won't have to create a second installation and have to maintain that. I'll write to At-Large Staff regarding the request to have our own Confluence installation. So that's an AI.

- GORDON CHILLCOTT: Further on this, if we were to use their Sandbox, either get permission to do things on their Sandbox site – constant collaboration between us and IT Staff is probably going to be both necessary and very, very useful indeed. Especially if something goes wrong. [00:44:42] never knows.
- DEV ANAND TEELUCKSINGH: That's right. Indeed. Okay, I'll get that email out to At-Large Staff on that topic regarding the separate installation of Confluence for internal testing. A related sub-item on this is regarding the shared repository of the new pictures. On the last call we were considering Box.com, which is a paid service that offers the ability to share and synchronize files across various desktops, laptops, etc.

And one of the benefits would have been that it would have been already in use by ICANN internally. So it may have not been a significant issue for adoption. However, lastly, thanks for the recommendation for [00:45:50] in my At-Large structure. I discovered this copy.com service. And testing is underway right now on this platform. You get to 15GB for free, which is quite a lot of space. And more significantly, you can share large file sizes.

For example, I shared a 2GB file for anybody to download. And myself and Glenn have been doing some internal testing with this. Glenn uploaded a video and just before, Glenn, I was able to download the video and in fact I was able to play back the video when logged into the site. When it went to the file, after a few seconds it then presented a

play back window, into which I could live stream it from the website, rather than downloading it and playing. Testing is still underway on this.

But I am encouraged by this copy.com service. Anything you want to add to this, Glenn?

GLENN MCKNIGHT: I uploaded one of the videos that I shot of Dev and his presentation to the Tech Group. Are you able to see it Dev?

- DEV ANAND TEELUCKSINGH: Yes. And in fact, I then created another folder where this could be shared by everybody. I'm trying to see if I have the link here so that if Gordon wanted to click on it he could… Let me see.
- GORDON CHILLCOTT: Maybe to put some context to this discussion, we talked about the raw footage I'm shooting that various different At-Large could actually access and use to produce their own short little promotional stuff. We had an interesting experience at the AFRALO event. I shot the video of all the speeches and the question is, did the people who were in that videos see them? I highly doubt it. And they're more valuable to their constituency to distribute, so I want to make sure they get my raw stuff so they can chop it up and use it, and it's never lost.

When my hard drives are full, that's it, it's going to get deleted. So I guess I'm just trying to say that we need a mechanism so that besides me, other people that are shooting video or content, that the stuff doesn't get lost and it should be safe.

DEV ANAND TEELUCKSINGH: Thanks Glenn. I posted a link in the chat there so you could click on it. I hope it works actually. So I shared the folder and I made it a public link, and that's the public link that can be shared on instant messaging or emails, etc. Like is said, there's only one file in there right now, which is Glenn's upload of the presentation from the… What was it? My presentation at the Durban meeting on the Lucid Meeting conference tool.

> So it's a large file so obviously it's not going to download immediately. So just a heads-up on that. Like I said, we'll continue to do some more testing on this, but I'm encouraged by this copy.com's service, and especially that it's so much space and we can implement it on our own, directly… Not that IT Staff wouldn't help us, but without putting a burden on IT Staff. Okay. Let's move onto the next Agenda Item, which is ideas for improving the organization of At-Large content.

> In today's Item I have not really seen any comments from the last call, so I would really encourage everyone to read this, and I think we should simply focus on the At-Large Working Groups. I would love to just focus on Working Group and see if we can have some deliverable presentable by the time of the Buenos Aires meeting, which is in November.

I know this is potentially a hard slog, to try and figure this out, but I think this is something that needs to be done. So I'd encourage persons to check the links – there's already a lot of content there – and ask the question of whether we're going in the right direction and also to document all of the issues noted regarding content created by At-Large Working Group. Right now I only put four things there, but I'm certain that there are probably other issues there that could be added.

Once you identify the issues we can come up with clear recommendations to deal with those issues. Any thoughts or comments? Questions? Okay, well, let's just come across to the next Item, which is any other business. I've not done any evaluation of the machine translation website tools. On the previous call it was suggested that… Well, while I indicated that the Microsoft translation tool seems to work well with Spanish, Olivier noted that for him, for French, the Google Translate tool seemed to work better.

So we'll obviously have to have some more testing here regarding… Or some more additional feedback. So I will try to contact a few persons and ask them to evaluate some text that could be translated into their language, and what their thoughts would be in terms of quality. I don't think technology-wise… The way the translation tools work, I think they're both adequate, so from a technology standpoint both Google Translate and Microsoft have built-in website translation tools where they just embed a piece of code.

It's like a drop-down to say "translate this from 'X language' of the website to your chosen language." So it offers... Obviously it's not as good as a formal translated version of content, but hopefully it's easier and better to understand if your main language isn't English, gathered that a lot of the content that ICANN produces is in English, as English is one of the primary working languages in ICANN and in ICANN At-Large.

Okay, so I'll do some more work on that. Okay, any other business? Gordon? Glenn?

- GLENN MCKNIGHT: If you can humor me for a minute… I came into this Committee as a latecomer and if you don't mind, it's probably worth letting me and Gordon know – and maybe Gordon doesn't have this issue but – what is the mandate, what is the duration of this Committee, and what does it want to accomplish?
- DEV ANAND TEELUCKSINGH: Okay. Well, all right, thanks. I did put it into the description for the Technology Taskforce Working Group, and I'll put the link here. I can read it out if you're not at a computer Glenn, but the Technology Taskforce was created as a result of the At-Large improvement project, and the project report was completed around June of last year and it made several recommendations.

The recommendations said essentially, under Recommendation (3), that the At-Large structure, RALO ALAC structure to remain, we have to introduce to the At-Large structures [00:55:47] information, dissemination, communication and collaboration tools, and provide training. Under Recommendation (7), under "Choice of Communication and Collaborative Tools".

7.1: a review of communication and collaboration needs considered unmet by At-Large structures and RALOs globally; introduce to the At-Large structure selected information, dissemination, communication and collaboration tools and provide training; review of technologies used by At-Large and across ICANN that could fill all or some of the communication and collaboration needs considered unmet by the RALOs and ALSes; establish a Technology Taskforce and members that will periodically review the appropriateness of available technology, train At-Large structures in new technologies and possibly staff a helpdesk.

Okay? There are a few more points but that's the gist of it.

GLENN MCKNIGHT: Okay, that helps a lot because I came in really just recently with just a focus on web conferencing tools. Now you're putting it into context for me. So this activity with a web conferencing tool is a very small part of the entire thing. So in context, Dev, since you've been in this process since the beginning, are there any areas that we are neglecting, that in your opinion we should, as a group, be starting to talk about?

DEV ANAND TEELUCKSINGH: I would say not right this minute, because I think when this discussion came about in previous ICANN meetings, where we had to do presentations regarding Wiki training, I kept hearing that people were frustrated about finding content on the Wiki. And this was in spite of having Wiki guides available in six languages and so forth. The way that information is structured and organized by ICANN At-Large, for some persons, it's a little confusing to find information.

> And I think that's why… Well, I'm trying to think which meeting it was… I think it was at the Beijing meeting where myself and [00:58:37] said: "let's try to do this project on how to improve the reorganization of content on the Wiki." And that is a challenging task. What I am concerned with is getting more persons involved, because there is a list of members in that link I posted in the chat, but they've not really attended conference calls.

> So what I have to do is reach out to them and say, "hey". Let's encourage them to get involved. So you can spread the word and get more things done.

GLENN MCKNIGHT: Well, the biggest problem is that it's the same old people. The same people that are in Working Group on Finance, the same people that are attending other discussions too, and that's a problem. We definitely need to tap into the new blood, and the Fellowship Program has always benefited other RALOs – not North America or Europe; I don't think… I know that for NARALO we don't get any new blood at all, and we just have the same people. Our outreach is rather poor. But we don't get any new blood via the Fellowship Program.

But I'm just saying that that's a source of bodies that… Now, in your case, what you… LACRALO, you guys are eligible for the Fellowship Program, right?

- DEV ANAND TEELUCKSINGH: I think we are going off the topic, but just to say very quickly that I've been made Chair of the At-Large Outreach Committee so there's a callout for a revitalization of that. That went out to all the RALOs, so if you're interested, Glenn, you may also wish to join that Working Group? The Outreach Group will have a conference call after the week of the  $7<sup>th</sup>$ . I hear what you're saying regarding the outreach.
- GLENN MCKNIGHT: Here's my point guys I sit on NomCom and three of the people that you know made their way up the ladder in ICANN to positions because they started as Fellows, which shows that the Fellowship Program is a highly successful initiative, and I think we're getting some great talent. I'm just saying, this Committee in particular doesn't have any Fellows. And I guess I'm not criticizing anyone, I'm just saying that maybe we need to get a message out to those Fellows that we exist and get involved.

DEV ANAND TEELUCKSINGH: I would agree, yes. But what I will do is contact some of the other persons that are on this Working Group and ask them if they really want to be involved in this, or point them to ways in which they could contribute. If they're not able to attend the meetings then they could work on content. Remember, we can do it electronically. We don't have to wait for the meetings – we can make comments on the Wiki, we can edit the Wiki, collaborate electronically offline, etc.

> Gordon? I will say that you have the last word because we are running beyond ten minutes past the hour, so I want to wrap this up because I know At-Large Staff have also been very busy and they have other obligations.

- GORDON CHILLCOTT: This is a really quick remark there is also the option of inreach, and I say that recognizing the risk of this Technology Taskforce becoming North American-centric, but our own organization is… There are people beginning to ask questions, particularly about this Working Group, because I keep mentioning it during out meetings. So that's another possible source. End of comment.
- DEV ANAND TEELUCKSINGH: Okay. Thanks Gordon for that. We can continue this conversation offline and via Skype. I'd like to thank everyone for attending the call

and for listening to the recording or reading the transcript. Thanks for doing so. Thank you all. This call is now adjourned.

GLENN MCKNIGHT: Bye everybody.

**[END OF TRANSCRIPT]**